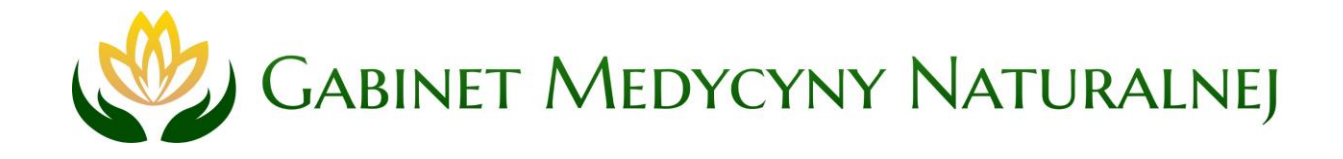

# Polityka prywatności i wykorzystywania plików cookies

Polityka prywatności opisuje zasady zbierania i przetwarzania informacji na Państwa temat w naszym serwisie, w szczególności wskazuje na zagadnienia związane z obsługą plików cookie, czyli tzw. ciasteczek.

# 1. Informacje ogólne

- 1. Operatorem serwisu jest **BIOENERGIA Iwona Brzezińska-Ziernik**, ul. Postępowa 14/3, 54-618 Wrocław, NIP: 6112312825.
- 2. Serwis realizuje funkcje pozyskiwania informacji o użytkownikach i ich zachowaniach w następujący sposób:
	- a) poprzez zapisywanie w urządzeniach końcowych pliki cookie (tzw. "ciasteczka"),
	- b) poprzez zapisywanie technicznych logów na poziomie serwera www,
	- c) poprzez dobrowolnie wprowadzone w formularzach informacje, o ile formularze zostały zamieszczone w serwisie.

# 2. Informacja o plikach cookies

- 1. Serwis korzysta z plików cookies.
- 2. Pliki cookies (tzw. "ciasteczka") stanowią dane informatyczne, w szczególności pliki tekstowe, które przechowywane są w urządzeniu końcowym Użytkownika Serwisu i przeznaczone są do korzystania ze stron internetowych Serwisu. Cookies zazwyczaj zawierają nazwę strony internetowej, z której pochodzą, czas przechowywania ich na urządzeniu końcowym oraz unikalny numer.
- 3. Podmiotem zamieszczającym na urządzeniu końcowym Użytkownika Serwisu pliki cookies oraz uzyskującym do nich dostęp jest operator Serwisu.
- 4. Pliki cookies wykorzystywane są w następujących celach:
	- a) tworzenia statystyk, które pomagają zrozumieć, w jaki sposób Użytkownicy Serwisu korzystają ze stron internetowych, co umożliwia ulepszanie ich struktury i zawartości;
	- b) utrzymanie sesji Użytkownika Serwisu (po zalogowaniu), dzięki której Użytkownik nie musi na każdej podstronie Serwisu ponownie wpisywać loginu i hasła;
	- c) zachowania informacji o poleceniach usług na potrzeby programu poleceń;
	- d) określania profilu użytkownika w celu wyświetlania mu dopasowanych materiałów w sieciach reklamowych, w szczególności sieci Google.
- 5. W ramach Serwisu stosowane są dwa zasadnicze rodzaje plików cookies: "sesyjne" (session cookies) oraz "stałe" (persistent cookies). Cookies "sesyjne" są plikami tymczasowymi, które przechowywane są w urządzeniu końcowym Użytkownika do czasu wylogowania, opuszczenia strony internetowej lub wyłączenia oprogramowania (przeglądarki internetowej). "Stałe" pliki cookies przechowywane są w urządzeniu końcowym Użytkownika przez czas określony w parametrach plików cookies lub do czasu ich usunięcia przez Użytkownika.

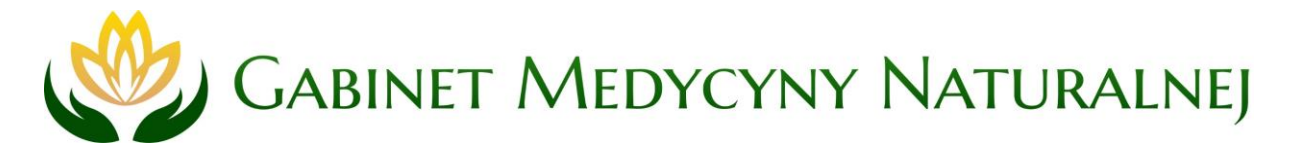

- 6. Oprogramowanie do przeglądania stron internetowych (przeglądarka internetowa) zazwyczaj domyślnie dopuszcza przechowywanie plików cookies w urządzeniu końcowym Użytkownika. Użytkownicy Serwisu mogą dokonać zmiany ustawień w tym zakresie. Przeglądarka internetowa umożliwia usunięcie plików cookies. Możliwe jest także automatyczne blokowanie plików cookies Szczegółowe informacje na ten temat zawiera pomoc lub dokumentacja przeglądarki internetowej.
- 7. Ograniczenia stosowania plików cookies mogą wpłynąć na niektóre funkcjonalności dostepne na stronach internetowych Serwisu.
- 8. Pliki cookies zamieszczane w urządzeniu końcowym Użytkownika Serwisu i wykorzystywane mogą być również przez współpracujących z operatorem Serwisu reklamodawców oraz partnerów.
- 9. Zalecamy przeczytanie polityki ochrony prywatności tych firm, aby poznać zasady korzystania z plików cookie wykorzystywane w statystykach: Polityka ochrony prywatności **Google Analytics.**
- 10. Pliki cookie mogą być wykorzystane przez sieci reklamowe, w szczególności sieć Google, do wyświetlenia reklam dopasowanych do sposobu, w jaki użytkownik korzysta z Serwisu. W tym celu mogą zachować informację o ścieżce nawigacji użytkownika lub czasie pozostawania na danej stronie.
- 11. W zakresie informacji o preferencjach użytkownika gromadzonych przez sieć reklamową Google użytkownik może przeglądać i edytować informacje wynikające z plików cookies przy pomocy narzędzia: https://www.google.com/ads/preferences/.

### 3. Logi serwera

- 1. Informacje o niektórych zachowaniach użytkowników podlegają logowaniu w warstwie serwerowej. Dane te są wykorzystywane wyłącznie w celu administrowania serwisem oraz w celu zapewnienia jak najbardziej sprawnej obsługi świadczonych usług hostingowych.
- 2. Przeglądane zasoby identyfikowane są poprzez adresy URL. Ponadto zapisowi mogą podlegać:
	- a) czas nadejścia zapytania,
	- b) czas wysłania odpowiedzi,
	- c) nazwę stacji klienta identyfikacja realizowana przez protokół HTTP,
	- d) informacje o błędach jakie nastąpiły przy realizacji transakcji HTTP,
	- e) adres URL strony poprzednio odwiedzanej przez użytkownika (referer link) w przypadku gdy przejście do Serwisu nastąpiło przez odnośnik,
	- f) informacje o przeglądarce użytkownika,
	- g) Informacje o adresie IP.
- 3. Dane powyższe nie sa kojarzone z konkretnymi osobami przegladającymi strony.
- 4. Dane powyższe nie są wykorzystywane jedynie dla celów administrowania serwerem.

# 4. Cookies - jak w praktyce wyrażać i cofać zgodę?

1. Jeśli użytkownik nie chce otrzymywać plików cookies, może zmienić ustawienia przeglądarki. Zastrzegamy, że wyłączenie obsługi plików cookies niezbędnych dla procesów

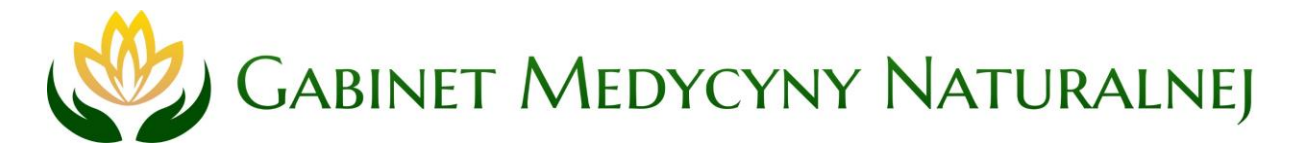

uwierzytelniania, bezpieczeństwa, utrzymania preferencji użytkownika może utrudnić, a w skrajnych przypadkach może uniemożliwić korzystanie ze stron www

W celu zarządzania ustawienia cookies wybierz z listy poniżej przeglądarkę internetową,  $\circ$ której używasz i postępuj zgodnie z instrukcjami: Internet Explorer, Chrome, Safari, Firefox, Opera, Urządzenia mobilne: Android, Safari (iOS), Windows Phone, Blackberry.

Poniższe informacje dotyczą aplikacji Calendly.com, zbierającej dane osobowe celem zapisu na wizyty w Gabinecie Medycyny Naturalnej Iwony Brzezińskiej-Ziernik.

# 5. Informacje w formularzu aplikacji Calendly.com - dane osobowe

- $\mathbf{L}$ Administratorem Twoich danych osobowych jestem ja, czyli Iwona Brzezińska-Ziernik prowadząca działalność gospodarczą pod firmą BIOENERGIA Iwona Brzezińska-Ziernik, ul. Postępowa 14/3, 54-618 Wrocław, NIP: 6112312825, e-mail: iwona.biorezonans@gmail.com.
- Jeżeli masz jakiekolwiek pytania dotyczące przetwarzania przeze mnie Twoich danych  $2.$ osobowych, to napisz proszę do mnie wiadomość na adres e-mail podany powyżej.
- Dane, które podasz w formularzu rezerwacji terminu wizyty, czyli imię i nazwisko, adres e-3. mail, numer telefonu kontaktowego oraz treść wiadomości, będą przeze mnie przetwarzanie wyłącznie na potrzeby rezerwacji terminu wizyty. Podstawa przetwarzania Twoich danych to w tym przypadku prawnie uzasadniony interes administratora, jakim jest kontakt z osobami zainteresowanymi jego działalnością biznesową.
- 4. Szanuję powierzone mi przez Ciebie dane osobowe i dbam o Twoją prywatność, dlatego nikomu ich nie sprzedaję i nie udostępniam za wyjątkiem moich współpracowników, którzy mogą w moim imieniu przekazać Ci odpowiedź.
- Dostęp do Twoich danych osobowych posiada także dostawca wykorzystywanych przeze 5. mnie narzędzi do e-mail marketingu. Jeżeli korzystam z dostawców spoza EOG, to wiedz, że są to wyłącznie podmioty wpisane na listę Tarczy Prywatności EU-USA i znajdują się w rejestrze Privacy Shield pod adresem https://privacyshield.gov/list.
- Podanie jakichkolwiek danych osobowych jest dobrowolne, ale niezbędne do udzielenia 6. odpowiedzi na pytania zawarte w formularzu kontaktowym i konieczne do przesyłania publikacji po zapisaniu się do newslettera.
- Przysługuje Ci prawo dostępu do swoich danych osobowych, możesz je sprostować, żądać  $7.$ ich przeniesienia, usunięcia lub ograniczenia przetwarzania, a także wnieść sprzeciw wobec ich przetwarzania. Jeżeli chcesz podjąć działanie, to napisz do mnie na adres e-mail podany w pkt 1.
- 8. Jeżeli uznasz, że niewłaściwie chronię Twoje dane, to możesz wnieść skargę do Prezesa Urzędu Ochrony Danych Osobowych. Zanim to zrobisz, napisz do mnie na adres e-mail podany w pkt 1.
- Zabezpieczam powierzone mi przez Ciebie dane osobowe przed ryzykiem ich 9. niezamierzonego lub bezprawnego zniszczenia, a także przed możliwą utratą, ujawnieniem lub dostępem osób nieupoważnionych. Dbam o Twoje dane, podejmując adekwatne środki techniczne i organizacyjne, gwarantujące odpowiedzi poziom ochrony. Niemniej jednak mam świadomość, że we współczesnym świecie nowych technologii dane osobowe mogą być przedmiotem ataku, dlatego bądź pewny, że jeżeli pomimo zachowania przeze mnie najwyższej staranności, dojdzie do ich wycieku, poinformuję Cię o tym niezwłocznie.